## **Wanderwege einblenden in tim-online**

**Wählen Sie Ihr Wunschgebiet aus** (zoomen oder durch Doppelklick auf den gewünschten Ort)

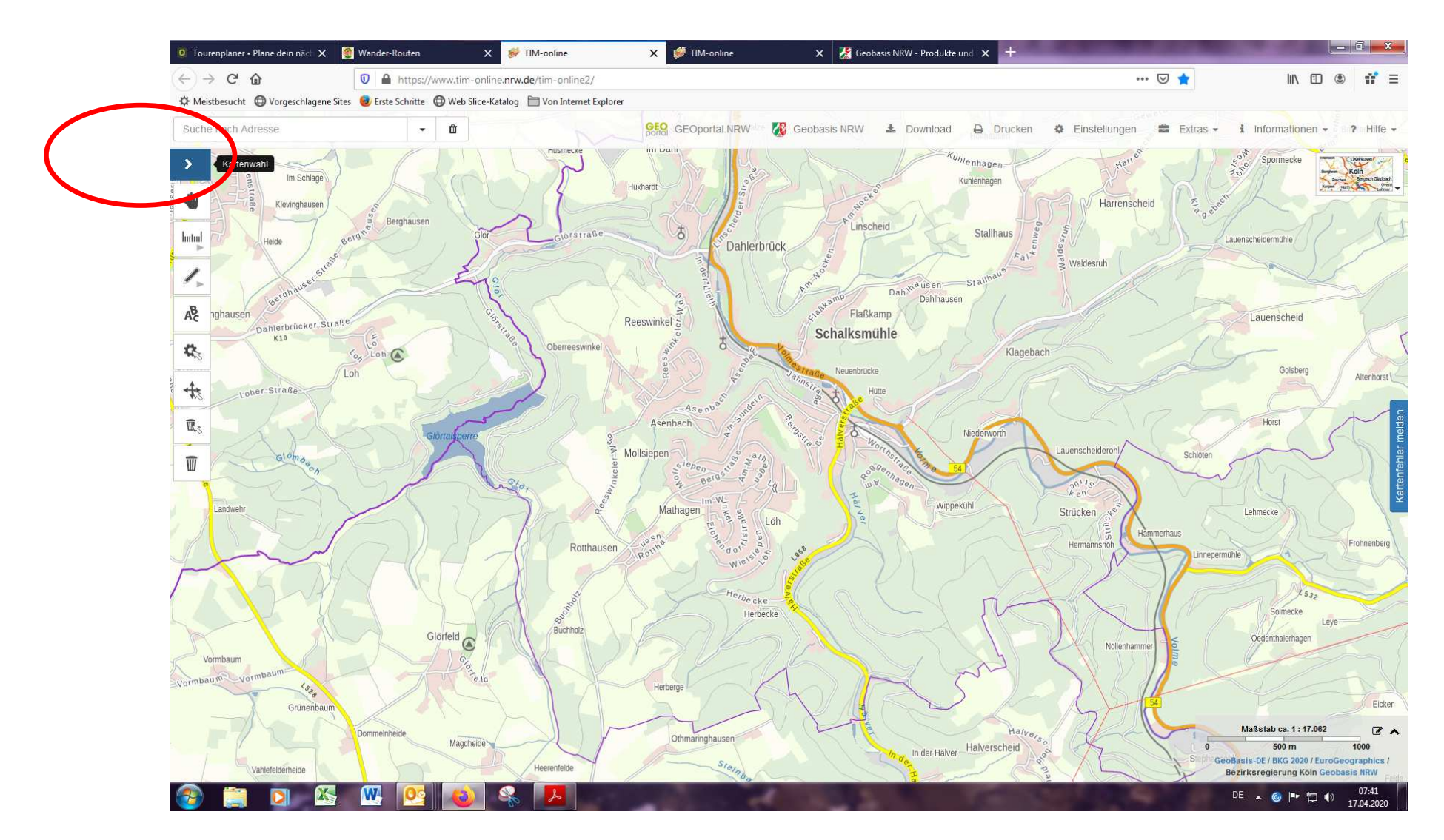

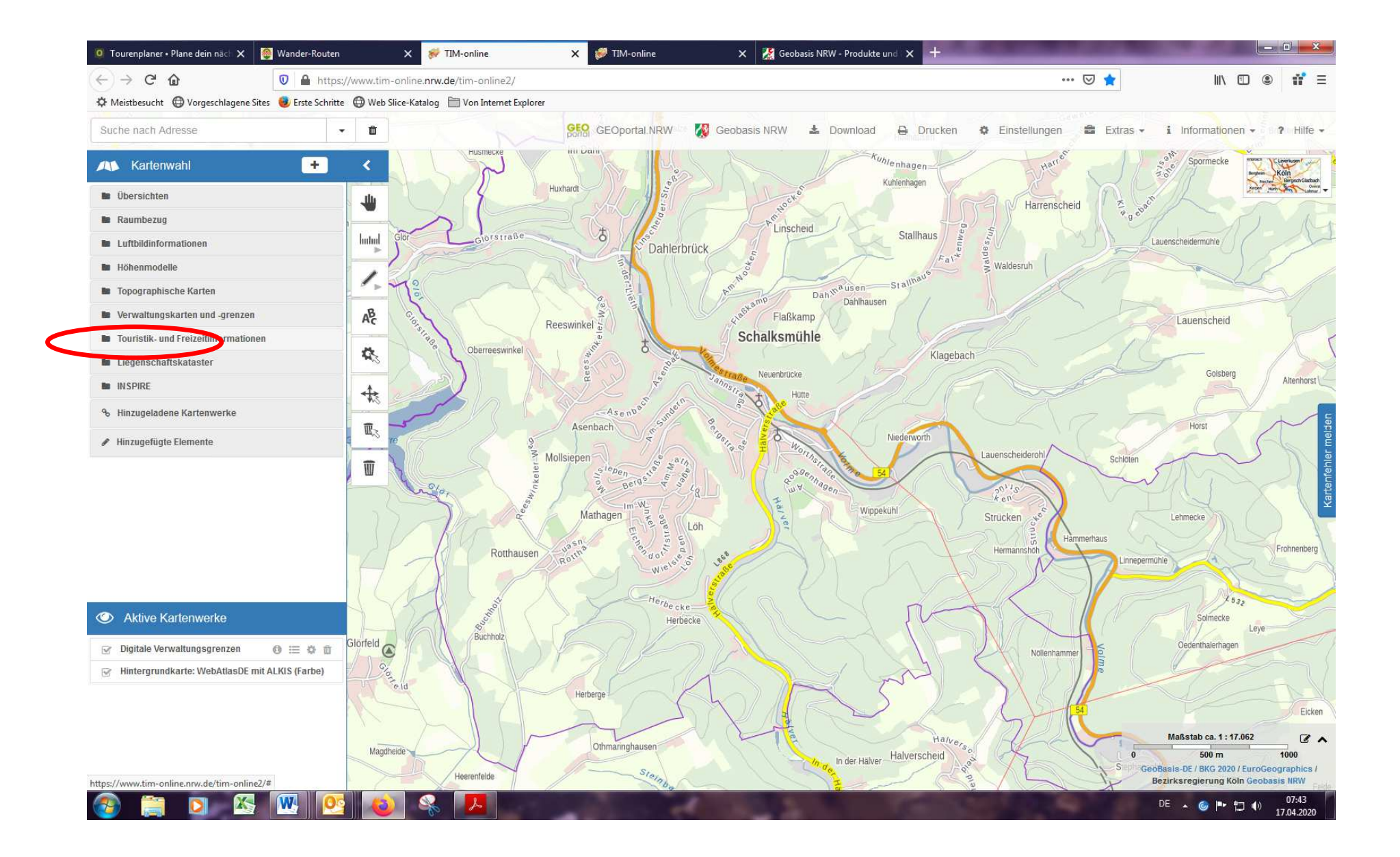

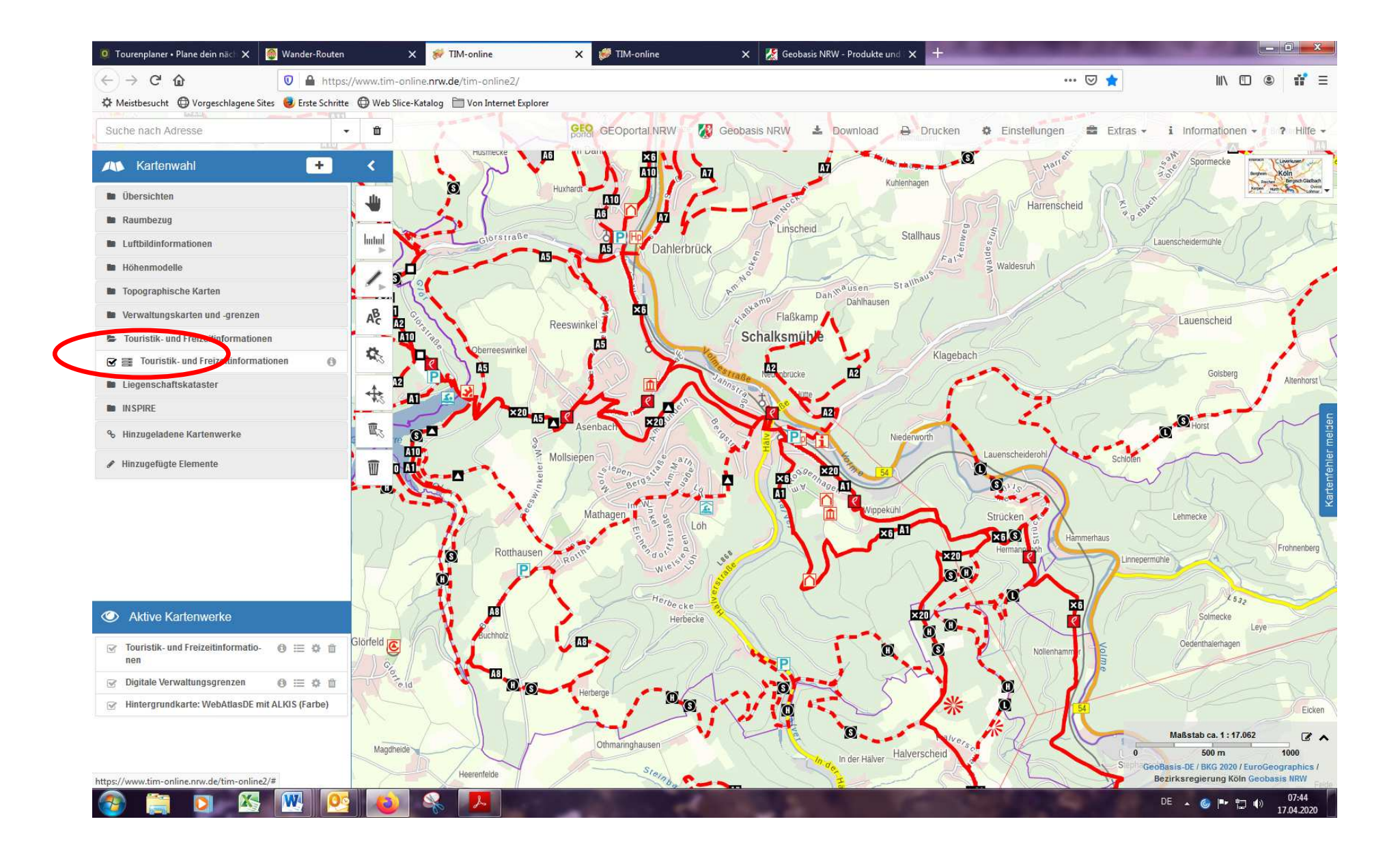